# **PAIEMENTS ATTENTE AFFECTATION**

#### • **Description générale :**

Liste des pièces de paiement en attente d'affectation. Relation entre le paiement émis et la facture due au fournisseur est à faire. Avec totalisation des montants par site, par compte.

## • **Cas d'utilisation :**

Voir les paiements émis dont le solde affectation est différent de zéro.

## • **Paramètres de sélection :**

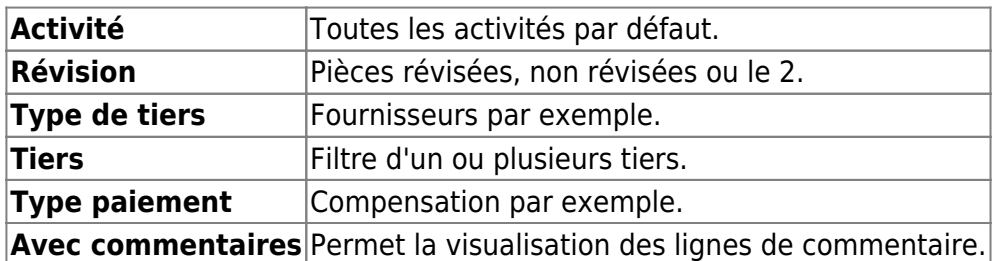

## • **Exemples d'édition :**

#### $\pmb{\times}$ • **Lien interactif :**

Pièce individuelle

From:

<https://wiki.atys.analys-informatique.com/> - **Wiki Atys**

Permanent link:

**[https://wiki.atys.analys-informatique.com/doku.php?id=wiki:editions:catalog:comptaauxilliaire\\_paiementsattenteaffectation](https://wiki.atys.analys-informatique.com/doku.php?id=wiki:editions:catalog:comptaauxilliaire_paiementsattenteaffectation)**

Last update: **2020/04/07 17:01**